# PLATEFORME DE BIOLOGIE IN VIVO

## PROCÉDURE NORMALISÉE DE FONCTIONNEMENT (PNF)

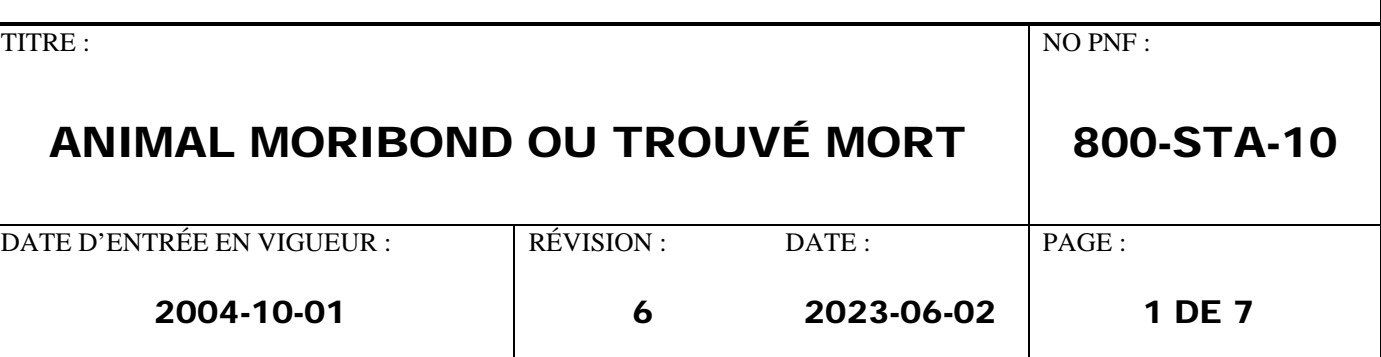

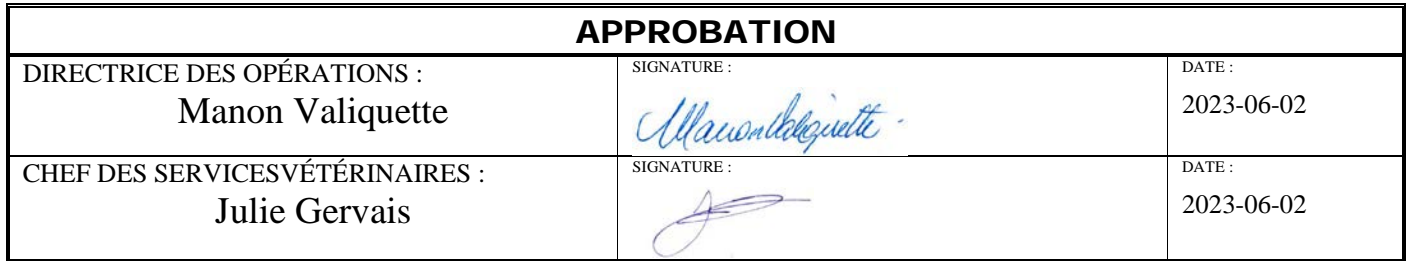

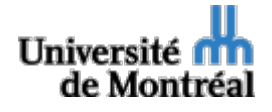

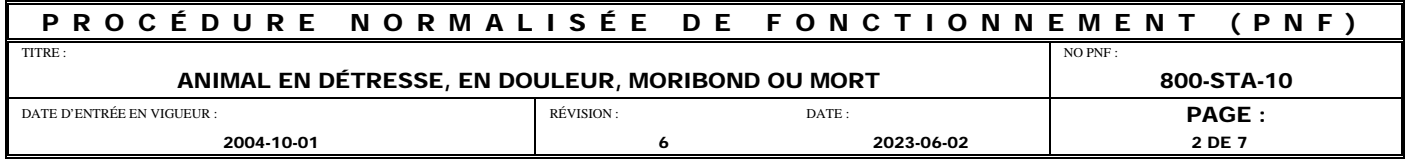

#### **TABLE DES MATIÈRES**

- **1.0 [INTRODUCTION](#page-2-0)**
	- **1.1 [Objectif](#page-2-1)**
	- **1.2 [Application](#page-2-2)**
	- **1.3 [Responsabilités](#page-2-3)**
- **1.4 [Matériel et documentation](#page-2-4)**
	- **2.0 [PROCÉDURES](#page-3-0)**
	- **2.1 [Généralités](#page-3-1)**
	- **2.2 [Animal en détresse](#page-3-2)**
	- **2.3 [Animal moribond](#page-4-0)**
- **2.4 [Animal mort](#page-4-1)**
- **3.0 [RÉFÉRENCES](#page-5-0)**
- **4.0 [FORMULAIRE](#page-5-1)**

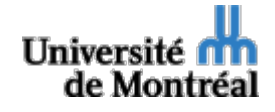

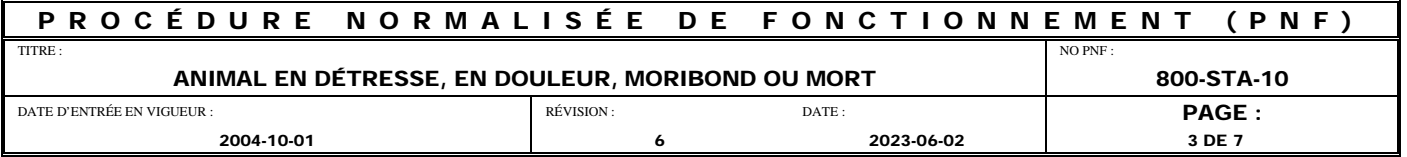

#### <span id="page-2-1"></span><span id="page-2-0"></span>**1.0 INTRODUCTION**

#### **1.1 Objectif**

Décrire les procédures standards à effectuer lorsqu'un animal moribond, blessé ou mort est observé afin d'optimiser les interventions soit pour sauver ou procéder rapidement à une euthanasie humanitaire de l'animal.

#### <span id="page-2-2"></span>**1.2 Application**

Cette PNF est une directive de l'administration de la Plateforme de biologie In Vivo et doit être appliquée par tous les employés et les usagers concernés.

Lorsqu'une personne fait face à une situation où cette PNF ne peut être appliquée, elle doit en aviser un des approbateurs de cette PNF.

Cette PNF respecte en tout temps les règles régies par les responsables de la santé et sécurité au travail (SST) de l'Université de Montréal.

#### <span id="page-2-3"></span>**1.3 Responsabilités**

Les personnes responsables d'appliquer certaines procédures de cette PNF sont spécifiées à même les sections ci-après.

De plus, chaque employé ou usager est responsable d'appliquer les procédures standards qui le concernent tel que décrit dans les PNF.

#### <span id="page-2-4"></span>**1.4 Matériel et documentation**

1.4.1 Appareils/Instruments/Équipements

Sac de plastique

1.4.2 Documents

N/A

- 1.4.3 Formulaires N/A
- 1.4.4 PNF reliées

800-STA-08; Suivi de santé des animaux 800-STA-09; Traitements vétérinaires de base 800-STA-11; Anesthésie des rongeurs 800-STA-12; Analgésie des rongeurs 800-STA-20; Manipulation et contention des rongeurs

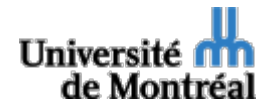

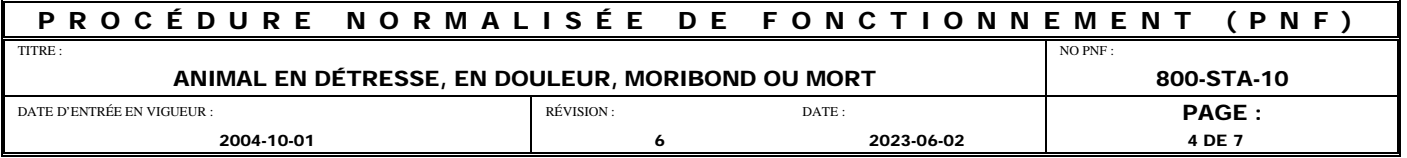

#### <span id="page-3-1"></span><span id="page-3-0"></span>**2.0 PROCÉDURES**

#### **2.1 Généralités**

L'observation quotidienne des animaux doit permettre d'identifier les animaux en détresse, moribonds ou morts. Les actions appropriées doivent alors être prises afin de réduire la souffrance, prévenir la mortalité et préserver les données scientifiques.

Le chercheur ou son délégué doit s'assurer de fournir les bonnes informations sur la carte de cage et dans le protocole afin d'être joignable rapidement et efficacement. Il doit également s'assurer qu'en son absence, une autre personne puisse prendre les décisions nécessaires.

Les PSA de la Plateforme de biologie In Vivo sont responsables d'effectuer les observations quotidiennes des animaux. Lorsqu'un PSA observe un animal mort, moribond ou montrant des signes de détresse, il doit rapidement en informer un TSA de l'équipe de soins qui s'assurera de contacter le chercheur ou son désigné. Advenant que le chercheur ou son désigné ne soient pas joignable, le vétérinaire à l'autorité de prendre les décisions cliniques qu'il juge nécessaire pour tout animal en détresse ou moribond.

#### <span id="page-3-2"></span>**2.2 Animal en détresse**

- Lorsqu'un PSA observe un animal montrant des signes de détresse, il doit rapidement en informer un TSA ou le vétérinaire qui s'assurera de contacter l'usager désigné de l'équipe de recherche. Il doit ensuite inscrire au registre « suivi de santé quotidien disponible dans la PNF 800-STA-04 : Suivi de santé des animaux» les observations et informations relatives à l'animal. Le registre de suivi de santé quotidien se trouve dans le sas ou à l'entrée de chaque pièce d'hébergement SPF. En secteur conventionnel et en quarantaine, ce registre se retrouve dans les sas d'entrée entre le secteur SPF et le secteur conventionnel ou quarantaine.
- Un animal en détresse dépense une grande partie de ses efforts en réaction aux difficultés présentes dans son environnement. La détresse peut découler d'interventions traumatiques effectuées sur l'animal ou de conditions restrictives qui compromettent de façon significative le bien-être de l'animal. L'état de détresse peut être associé ou non à de la douleur.
- La chercheur ou son délégué doit appliquer les points limite d'intervention éthiques prévus au protocole approuvé par le CDEA. Advenant que des points limites associés aux signes de détresse observés n'aient pas été prévus au protocole, le chercheur ou son délégué peuvent se référer au vétérinaire. Ensemble, ils pourront déterminer un point limite et l'action appropriée qui s'y rattache (retirer l'animal des conditions expérimentales, instaurer un traitement, ou procéder à une euthanasie humanitaire de l'animal).
- Les actions appropriées doivent êtres initiées dans un délai raisonnable. Ce délai varie selon la sévérité de la détresse observée, et est habituellement très court allant jusqu'à quelques heures.
- Advenant que le chercheur ou son délégué ne peuvent êtres rejoints dans un délai raisonnable, le vétérinaire doit être consulté et peut décider de retirer l'animal des conditions expérimentales, d'instaurer un traitement approprié ou de procéder à une euthanasie humanitaire de l'animal. Il doit par la suite en informer le chercheur ou son délégué.

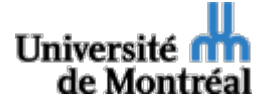

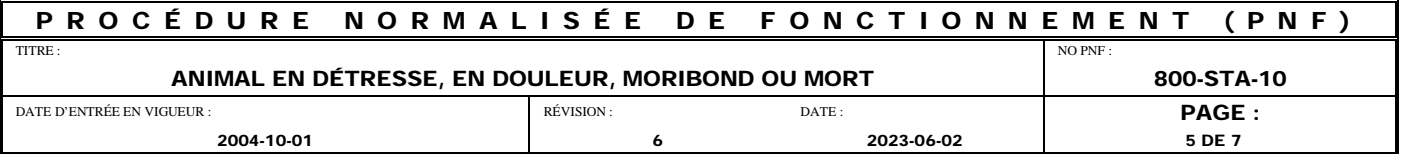

#### <span id="page-4-0"></span>**2.3 Animal moribond**

- Lorsqu'un PSA détecte un animal moribond, il doit rapidement en informer un TSA de l'équipe de soins qui s'assurera de contacter l'usager désigné de l'équipe de recherche. Il doit ensuite inscrire au registre « suivi de santé quotidien 800-STA-04 : Suivi de santé des animaux » les observations et informations relatives à l'animal. Le registre de suivi de santé quotidien se trouve dans le sas ou à l'entrée de chaque pièce d'hébergement SPF. En secteur conventionnel et en quarantaine, ce registre se retrouve dans les sas d'entrée entre le secteur SPF et le secteur conventionnel ou quarantaine.
- Un animal moribond (syn. : agonisant, mourant) est un animal dans un état évoluant vers la mort. Comme il s'agit d'un état dont la présentation et la vitesse de progression peuvent varier selon la cause, il est difficile d'en décrire les signes cliniques. Ceci-dit, un animal moribond ne répond habituellement pas ou peu aux stimuli, peut présenter une respiration anormale, une hypothermie, être en décubitus latéral, dorsal ou ventral ou avoir un état de conscience altéré.
- Un animal moribond doit immédiatement être signalé au chercheur responsable ou son délégué, afin que l'euthanasie humanitaire immédiate soit approuvée.
- Advenant que le chercheur ou son délégué ne soit pas rejoignable immédiatement, le vétérinaire peut approuver l'euthanasie humanitaire immédiate de l'animal. Advenant que le vétérinaire ne soit pas joignable immédiatement, un TSA peut procéder à l'euthanasie humanitaire immédiate de l'animal, et en aviser le vétérinaire. Ce dernier doit par la suite en informer le chercheur ou son délégué.

#### <span id="page-4-1"></span>**2.4 Animal mort**

- Le PSA, TSA ou un usager qui trouve un animal mort est responsable d'effectuer les procédures suivantes:
- Retirer de sa cage l'animal trouvé mort. Vérifier son identification et le placer dans un sac de plastique portant les informations suivantes: date, nom du chercheur, salle d'hébergement, support ventilé et cage, # animal et signature.
- Aviser le chercheur ou son désigné;
- Lorsqu'une augmentation inhabituelle de mortalités est détectée par un usager, un PSA ou un TSA, le vétérinaire doit en être informé. Il procèdera alors à une évaluation de la situation en collaboration avec le chercheur ou son désigné;
- Remplir le registre de mortalité présent dans le cartable de chaque salle d'hébergement;
- Placer l'animal mort au réfrigérateur situé dans le corridor technique de chaque secteur en attendant que la carcasse subisse une nécropsie ou que des tissus soient prélevés ou qu'elle soit disposée;
- Mettre l'animal au congélateur situé dans le corridor technique de chaque secteur (au maximum 7 jours après la date de sa mise au réfrigérateur.

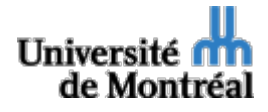

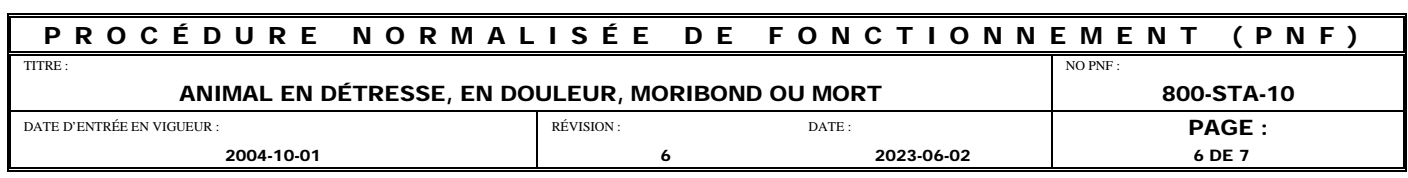

#### <span id="page-5-0"></span>**3.0 RÉFÉRENCES**

CCPA: Lignes directrices : Les rats 2020

CCPA : Lignes directrices : Les souris 2019

Politiques du CCPA, Mandat des CPA. http://ccac.ca/Documents/Normes/Politiques/Mandat\_des\_CPA.pdf

#### <span id="page-5-1"></span>**4.0 FORMULAIRE**

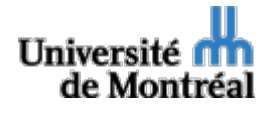

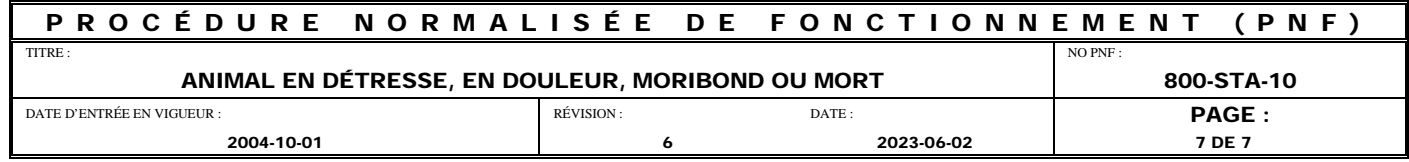

### **Annexe 1. Registre des mortalités**

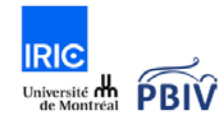

# salle d'hébergement :\_\_\_\_\_\_\_\_\_

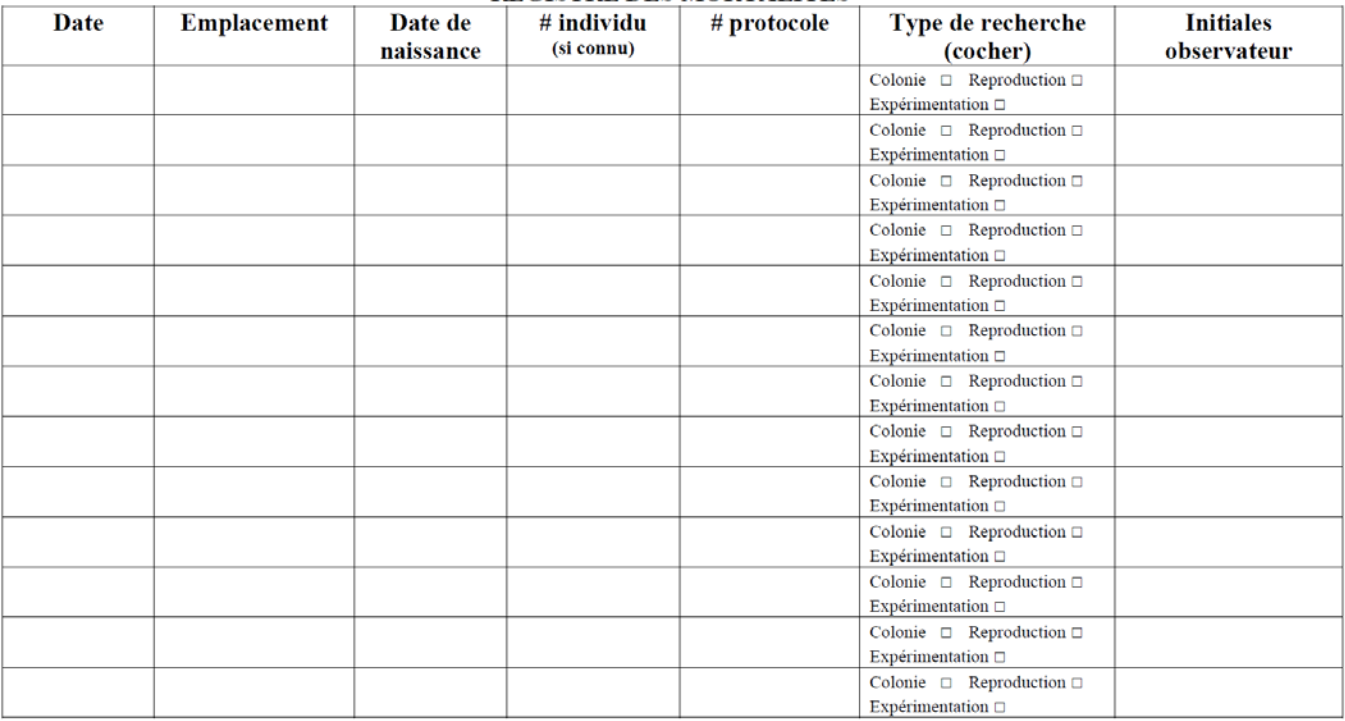

#### REGISTRE DES MORTALITÉS

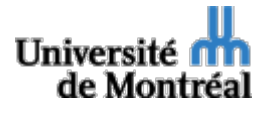